# 以优势比和多余相对危险度为评价指标的 因果中介效应分析

胡纯严1,胡良平1,2\*

(1. 军事科学院研究生院,北京 100850; 2. 世界中医药学会联合会临床科研统计学专业委员会,北京 100029 \* 通信作者:胡良平,E-mail:lphu927@163. com)

【摘要】 本文目的是介绍设置变量水平的选项和多模态协变量,以及通过实例展示以优势比(*OR*)和多余相对危险度 (*ERR*)为评价指标的因果中介效应分析方法。对于处理变量、中介变量和协变量,都可以通过 evaluate 语句设置变量水平的 选项;对于分类变量及其交互作用项,可将它们视为多模态协变量,也可使用evaluate语句为它们设置变量的水平。本文针对 一个实例,采用SAS实现了以*OR*和*ERR*为评价指标的因果中介效应分析和效应成分的分解。

【关键词】 因果中介效应;多余相对危险度;多模态协变量;效应成分分解

中图分类号:R195. 1 文献标识码:A doi:10. 11886/scjsws20220911004

# Analysis of causal mediation effect with odds ratio and excess relative risk as evaluation indexes

*Hu Chunyan*<sup>1</sup> ,*Hu Liangping*1,2*\**

(1*. Graduate School*,*Academy of Military Sciences PLA China*,*Beijing* 100850,*China*;

2*. Specialty Committee of Clinical Scientific Research Statistics of World Federation of Chinese Medicine Societies*,*Beijing*

100029,*China*

\* *Corresponding author*: *Hu Liangping*,*E-mail*:*lphu*927*@*163*. com*)

[Abstract] The purpose of this paper was to introduce how to set the options of variable levels and multimodal covariates, and to demonstrate the causal mediation effect analysis method with odds ratio  $(OR)$  and excess relative risk  $(ERR)$  as evaluation indicators through examples. For treatment variables, mediator variables and covariates, the variable-level options of them could be set through the evaluate statement. For categorical variables and their interaction terms, they could be treated as multimodal covariates, and the variable levels could also be set for them by using the evaluate statement. Through an example, this paper used SAS to realize the causal mediation effect analysis and the decomposition of effect components with *OR* and *ERR* as the evaluation indicators.

**[Keywords]** Causal mediation effect; Excess relative risk; Multimodal covariate; Effect component decomposition

当结果变量为二值变量时,因果中介效应模型 为Logistic回归模型。此时,因果中介效应分析所采 用的评价指标不适合用算术平均值,而需要改用优 势比(Odds Ratio*,OR*)<sup>[1-2]</sup>和多余相对危险度(Excess Relative Risk ,*ERR*)[1,3]。一般来说 ,优势比适用于来 自病例对照研究设计的定性资料;而相对危险度适 用于队列研究设计的定性资料。本文采用优势比 和多余相对危险度作为评价指标,分析来自横断面 研究设计的定性资料。本文将介绍设置变量水平 的选项和多模态协变量,通过实例分析,展示以 *OR* 和 *ERR* 为评价指标的因果中介效应分析和效应成 分的分解结果。

# 1 评价二值结果变量的指标

## 1. 1 两个新评价指标

当结果变量为连续性变量时,因果中介效应分

析涉及的评价指标为算术平均值;而当结果变量为 二值变量时,因果中介效应分析涉及两个新评价指 标:*OR*和*ERR*。

#### 1. 2 *ERR*的定义和计算公式

*OR*和普通相对危险度(*RR*)的定义和计算公式 在很多文献中都可以找到[4-5] ,因篇幅所限,此处从 略。以下扼要介绍*ERR*,计算公式见式(1)<sup>[3]</sup>。

$$
ERR = \frac{E}{R_0} = \frac{R_1 - R_0}{R_0} = \frac{R_1}{R_0} - 1
$$
\n(1)

式(1)中,R2为暴露因素取非暴露水平0时的发 病率,R,为暴露因素取暴露水平1时的发病率,故 *R*1/*R*0就是普通相对危险度*RR*;*E=R*1-*R*0,即暴露与非 暴露两种水平条件下发病率之差量,被称为多余风 险度(Excess Risk,*ER*)。因此,*ERR*=*E/R*0就被称为 多余相对风险度。

# 2 设置变量水平的选项和多模态协变量

## 2. 1 设置变量水平的选项

在运用proc causalmed过程步时,用户可以使用 evaluate 语句请求系统计算以特定变量水平为条件 的因果中介效应<sup>[1]</sup>。也就是说,用户可以进行分层 因果中介效应分析。具体做法是通过指定以下形 式的赋值来设置变量的水平,见式(2)。

var-key=value-key (2)

式(2)中,var-key代表指定变量的关键词,以下 简称"变量键";value-key代表为指定变量的水平设 置具体值的关键词,以下简称"值键"。文献[1]总 结了 var-key 和 value-key 的选项,并将有关内容汇 总在一张表中,因篇幅所限,此处从略。

要指定赋值,需查找到正确的var-key。用于处 理变量、中介变量和协变量水平时,需采用不同的 var-key。例如,假设在用户的分析中有一个连续的 处理变量 Exposure 和一个二值中介变量 Perceived-Pain,可使用以下语句确定这些变量的角色。

proc causalmed;

class PerceivedPain;

mediator PerceivedPain=Exposure;

model outcome=PerceivedPain | Exposure;

要将处理水平设置为最大样本值,将控制水平 设置为平均值,将中介变量设置为"无"的水平,可 使用以下任何等效设定:

evaluate 'Setting 1' \_t1=max \_t0=mean \_mstar= 'none';

evaluate 'Setting  $2'$  treatment=max control= mean mediator='none';

evaluate 'Setting  $3'$  Exposure (treatment) =max Exposure(control)=mean

PerceivedPain='none';

run;

本例显示,用户可以直接(通过提供实际变量 名)或间接(通过提供关键字)指定变量键和值键。

需注意的是,分类协变量的默认值键可以是样 本均值或模式(mode)。如果在 evaluate语句中未为 类别协变量指定任何水平,proc causalmed过程将使 用样本均值,作为在covar语句中指定的所有未指定 类别协变量的默认水平。例如,C1、C2和C3的样本 均值是以下设定的evaluate语句中使用的默认水平:

proc causalmed; class C1 C2 C3;

mediator M=T; model Y=T | M;

covar C1 C2 C3 C4;

evaluate 'Conditional on C4=max' C4=max M= mean;

run;

如果在 evaluate 语句中指定了至少一个类别协 变量的水平,proc causalmed 过程将使用 mode 作为 covar语句中指定的未指定类别协变量的默认水平。 例如,C2和 C3的模态水平以及 C4的样本均值是以 下设定的evaluate语句中使用的默认水平:

proc causalmed; class C1 C2 C3; mediator M=T; model Y=T | M; covar C1 C2 C3 C4;

evaluate 'Conditional on C1=1' C1='1' M=mean; run;

## 2. 2 多模态协变量

如果将模态指定为分类协变量的值键,并且当 分类协变量有多个模态时,则使用计算平均值的方 法来计算变量的水平。为了说明这一点,假设C1是 一个连续的协变量,C2和C3是二值协变量。同时, 假设这三个协变量分别有 6 个观测值。C1:1、2、3、 4、5、6;C2:1、1、1、1、1、1;C3:1、1、1、2、2、2。

线性预测器的设计矩阵包含一列 C1、两列 C2 和两列C3:

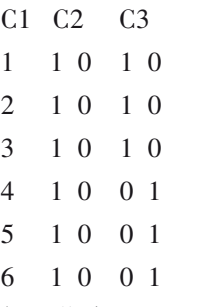

假设指定以下evaluate语句:

evaluate 'Setting C' C1=mean C2=mode C3=mode; C1的平均值为3. 5。C2的模态类别全为"1",编 码"1 0"被用作C2的协变量水平。然而,由于C3有 "1 0"和"0 1"两个模态类别,6个观测化简为2个观 测。然后,协变量水平的最终编码向量是以下两个

向量的平均值: 3. 5 1 0 1 0

# 3. 5 1 0 0 1

于是,在评估因果中介效应和分解的公式中使 用了平均水平3. 5、1、0、0. 5和0. 5。

如果对 C1 和 C3 之间的交互作用建模,则使用 以下两个向量的平均值:

3. 5 1 0 1 0 3. 5 0

3. 5 1 0 0 1 0 3. 5

在以上两行编码中,最后两列代表交互作用 项。因此,在评估因果中介效应和分解的公式中使 用了平均水平3. 5、1、0、0. 5、0. 5、1. 75和1. 75。

## 3 因果中介效应分析的实例与SAS实现

3. 1 实例与数据结构

#### 3. 1. 1 资料来源与背景信息

【例1】文献[1]提供了一个关于吸烟对婴儿死亡 率的影响的实例。该实例演示了因果中介效应分 析,其处理变量、结果变量和中介变量均为二值变量。 这些数据是从美国国家卫生统计中心获得的2003年 婴儿死亡率的信息。本例使用了 100 000个观察值 的随机样本。数据集中的主要变量如下:处理变量 为 Smoking,是母亲吸烟行为的指标,取值为"是"和 "否";结果变量为Death,是婴儿出生后一年内死亡的 指标,取值为"是"和"否";中介变量为LowBirthWgt, 是低出生体重(<2 500 g)的指标,取值为"是"和"否"。 此外,5 个混杂的协变量:AgeGroup 代表产妇年龄, <20岁、20~35岁、>35岁的取值分别为1、2、3;Drinking 为孕妇在孕期饮酒的指标,取值为"是"和"否"; Married代表婚姻状况,取值为"是"和"否";Race代表 种族,取值包括亚洲人、黑人、西班牙裔、土著(美洲 土著)和白人;SomeCollege为母亲受教育程度为12年 及以上的指标,取值为"是"和"否"。因篇幅所限,详 细数据从略。试对此资料进行因果中介效应分析。

基于以下语句可以输出数据集的前 10 个观察 值,见表1。

proc print data=sashelp. birthwgt(obs=10);

run;

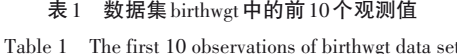

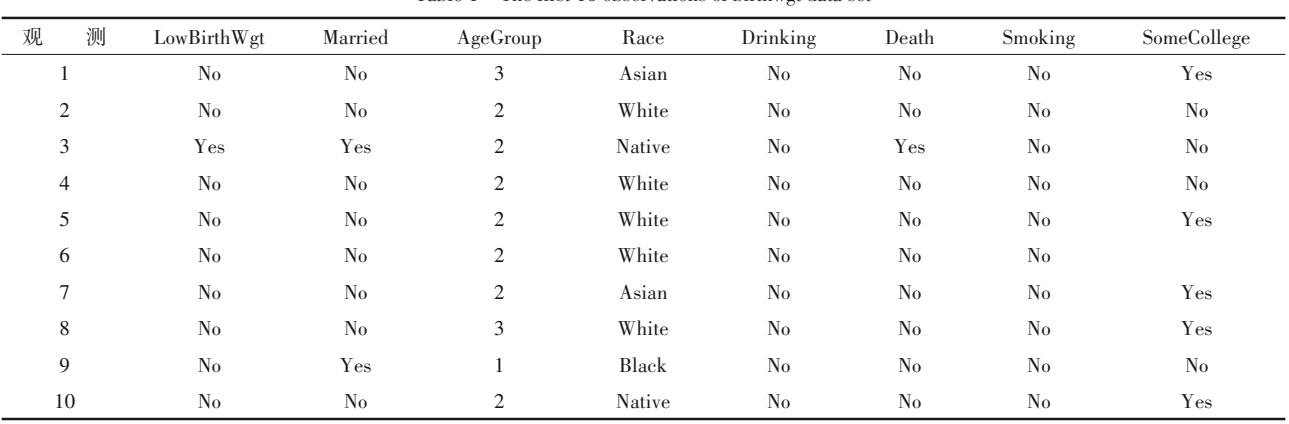

## 3. 1. 2 创建用于因果中介效应分析的数据集

该数 据 集 来 自 SAS 帮 助 系 统, 数 据 集 名 为 sashelp. birthwgt。调用时只需在过程步语句中写出 数据集选项(data=sashelp. birthwgt)即可,参见下面 过程步程序的第一句。

## 3. 2 用SAS实现因果中介效应分析

指定因果中介模型,设所需要的SAS程序如下: proc causalmed data=sashelp. birthwgt decomp; class LowBirthWgt Smoking Death AgeGroup

Married Race

Drinking SomeCollege / descending; mediator LowBirthWgt=Smoking; model Death=LowBirthWgt | Smoking;

covar AgeGroup Married Race Drinking Some-College;

evaluate 'Low Birth-Weight' LowBirthWgt= 'Yes' / nodecomp;

evaluate 'Normal Birth-Weight' LowBirthWgt= 'No' / nodecomp;

run;

【SAS程序说明】decomp选项要求进行各种总体 效果分解。mediator语句指定响应变量LowBirthWgt 的中介模型。模型语句指定了响应变量"死亡与 否"的结果模型,并假设低出生体重和吸烟之间存 在交互作用。class语句命名分析中的分类变量,降 序选项(即 descending)建模两个响应的最后一级概 率(Death=Yes 和 LowBirthWgt=Yes)。covar 语句指

定了5个协变量。最后,两个evaluate语句指定了中 介变量的水平,以比较其因果中介效应的模式。

【SAS主要输出结果及解释】第一部分输出结果 见表 2。表 2 显示了优势比量表和多余相对风险量 表对婴儿死亡率效应的主要分解。总效应的百分 比仅显示在多余相对风险量表上。表2的前四行总 结了对优势比量表的效应。该量表的受控直接效 应(controlled direct effect,CDE)为 1. 894,当中介变 量 LowBirthWgt 被控制在水平 No 时,该数值就是 CDE的值。换言之,这是正常出生体重组的CDE的 优势比。相应的置信区间为(1. 200~2. 588)。优势 比 量 表 上 的 自 然 直 接 效 应(natural direct effect, NDE)和自然间接效应(natural indirect effect,NIE)分 别为 1. 363 和 1. 253。它们的乘积与优势比量表上 的总效应相同,即1. 707。表2的后七行总结了对多 余相对风险量表的效应。自然直接效应(0. 363)和 自然间接效应(0. 345)在此量表上具有加性;总多余 相对风险为0. 707。可加性使得使用这些值更容易 推断"中介变量所占百分比",即48. 717%。因此,大 约 50% 的吸烟对婴儿死亡率的效应是通过降低婴 儿出生体重来实现的。然而,"中介变量所占百分 比"的 95% 置信区间相当宽(29. 329%~68. 104%), 更大的样本含量将产生更精确的区间估计。吸烟 与低出生体重之间的交互作用所产生的总效应的 百分比约为 8%,这一比例相对较小。同样,相应的 95%置信区间相当宽(-30. 762%~47. 002%)。

第二部分输出结果见表 3,它由 proc causalmed 过程步语句中的 decomp 选项要求进行各种总效应 分解。目前,所有这些分解都是根据多余相对风险 尺度计算的'<sup>6」</sup>。

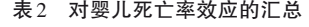

 $\sim$   $\sim$ 

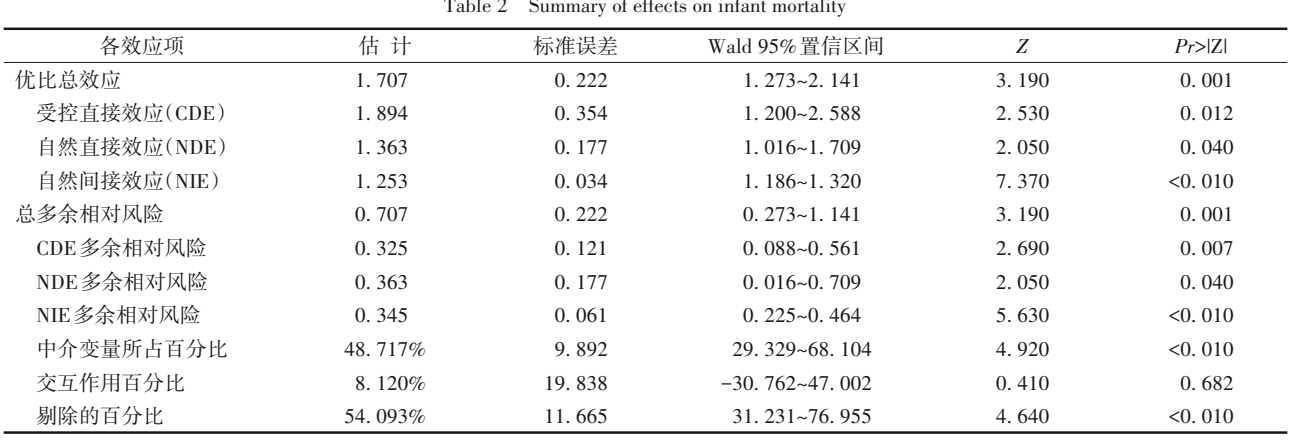

注:"优比"是优势比的缩略表示

表3 吸烟对婴儿死亡率效应的分解

| Decompositions of smoking effects on infant mortality<br>Table 3 |        |        |       |                  |       |                    |  |  |
|------------------------------------------------------------------|--------|--------|-------|------------------|-------|--------------------|--|--|
| 解<br>分                                                           | 多余相对风险 | 计<br>估 | 标准误差  | Wald 95% 置信区间    | Z     | $Pr>\vert Z \vert$ |  |  |
| NDE+NIE                                                          | 自然直接   | 0.363  | 0.177 | $0.016 - 0.709$  | 2.050 | 0.040              |  |  |
|                                                                  | 自然间接   | 0.345  | 0.061 | $0.225 - 0.464$  | 5.630 | < 0.010            |  |  |
| $CDE+PE$                                                         | 直接控制   | 0.325  | 0.121 | $0.088 - 0.561$  | 2.690 | 0.007              |  |  |
|                                                                  | 剔除部分   | 0.383  | 0.156 | $0.078 - 0.687$  | 2.460 | 0.014              |  |  |
| TDE+PIE                                                          | 直接总计   | 0.382  | 0.219 | $-0.047 - 0.811$ | 1.750 | 0.081              |  |  |
|                                                                  | 纯间接    | 0.325  | 0.035 | $0.256 - 0.394$  | 9.200 | < 0.010            |  |  |
| NDE+PIE+IMD                                                      | 自然直接   | 0.363  | 0.177 | $0.016 - 0.709$  | 2.050 | 0.040              |  |  |
|                                                                  | 纯间接    | 0.325  | 0.035 | $0.256 - 0.394$  | 9.200 | < 0.010            |  |  |
|                                                                  | 中介交互作用 | 0.019  | 0.053 | $-0.083 - 0.122$ | 0.370 | 0.711              |  |  |
| CDE+PIE+PAI                                                      | 直接控制   | 0.323  | 0.121 | $0.088 - 0.561$  | 2.690 | 0.007              |  |  |
|                                                                  | 纯间接    | 0.325  | 0.035 | $0.256 - 0.394$  | 9.200 | < 0.010            |  |  |
|                                                                  | 交互作用部分 | 0.057  | 0.155 | $-0.246 - 0.361$ | 0.370 | 0.711              |  |  |
| 四因子                                                              | 直接控制   | 0.325  | 0.121 | $0.088 - 0.561$  | 2.690 | 0.007              |  |  |
|                                                                  | 参考交互作用 | 0.038  | 0.102 | $-0.163 - 0.239$ | 0.370 | 0.711              |  |  |
|                                                                  | 中介交互作用 | 0.019  | 0.053 | $-0.083 - 0.122$ | 0.370 | 0.711              |  |  |
|                                                                  | 纯间接    | 0.325  | 0.035 | $0.256 - 0.394$  | 9.200 | < 0.010            |  |  |
| 合计                                                               | 多余相对风险 | 0.707  | 0.222 | $0.273 - 1.141$  | 3.190 | 0.001              |  |  |

注: NDE=CDE+IRF, NIE=PIE+IMD, PAI=IRF+IMD, PE=PAI+PIE, TDE=CDE+PAI

第三部分输出结果见表 4,是由 proc causalmed 过程步根据其对多余相对风险量表中总效应的贡 献百分比进行相应的分解所得的结果。表4中的四 因子条目显示,总效应的 45. 910%既不归因于交互 作用也不归因于中介作用("受控直接"),5. 380% 归因于参考交互作用但不归因于中介作用,2. 740% 归因于中介作用与交互作用,45. 970% 归因于中介 作用但不归因于交互作用。在标记为"CDE+PIE+ PAI"的三向分解中,归因于交互作用的总效应百分 比约为 8. 120%,这不是很大,但也不可忽略。请注 意,此表中的一些置信区间从负值到正值不等,表 明相应的点估计可能不准确。

第四部分输出结果见表 5,它是第"3. 2"节中 proc causalmed过程步程序中第一个 evaluate 语句产 生的输出结果,即当中介变量 LowBirthWgt 设置为 Yes 水平时的主要效应和百分比。表 5 中,优势比 CDE(针对低出生体重组进行评估)为 1. 092,相应 的95%置信区间为(0. 780~1. 404)。

第五部分输出结果见表 6,它是第"3. 2"节中 proc causalmed过程步程序中第二个evaluate语句产 生的输出结果,即当中介变量 LowBirthWgt 设置为 No 水平时的主要效应和百分比。表 6 中,优势比 CDE(针对正常出生体重组进行评估)为 1. 894,相 应的95%置信区间为(1. 200~2. 588)。

表4 吸烟对婴儿死亡率影响的百分比分解

|  |  | Table 4 Percentage decomposition of smoking effects on infant mortality |  |  |  |
|--|--|-------------------------------------------------------------------------|--|--|--|
|--|--|-------------------------------------------------------------------------|--|--|--|

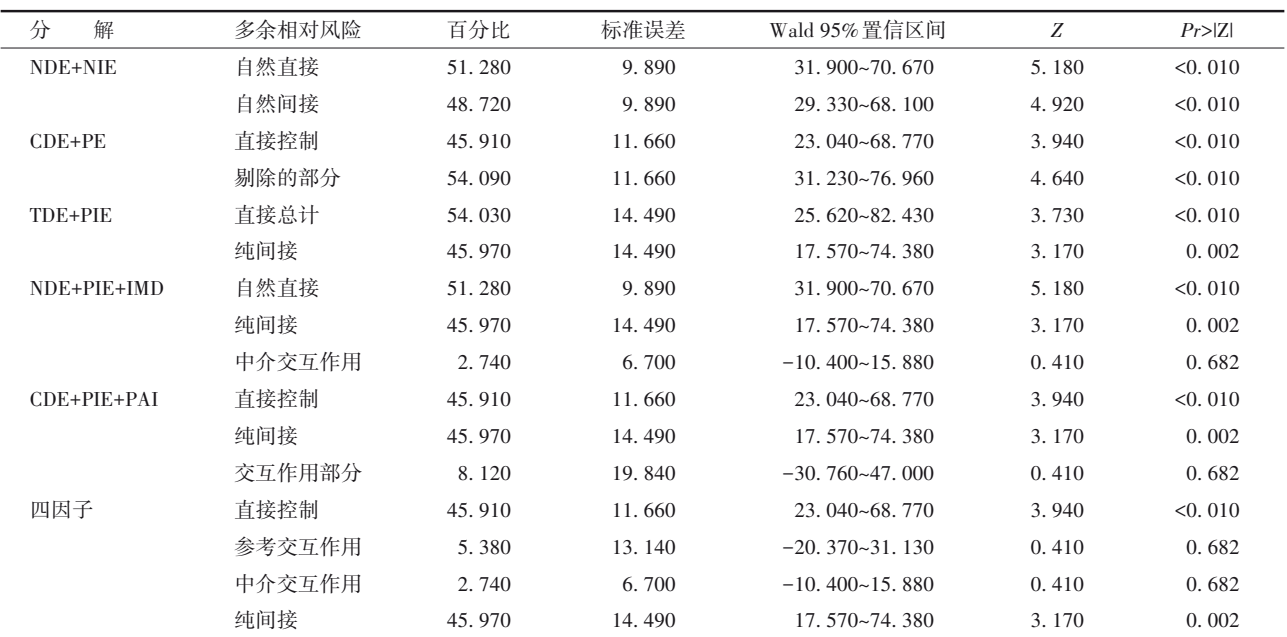

注: NDE=CDE+IRF, NIE=PIE+IMD, PAI=IRF+IMD, PE=PAI+PIE, TDE=CDE+PAI

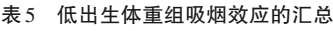

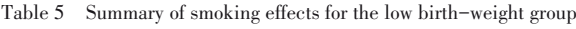

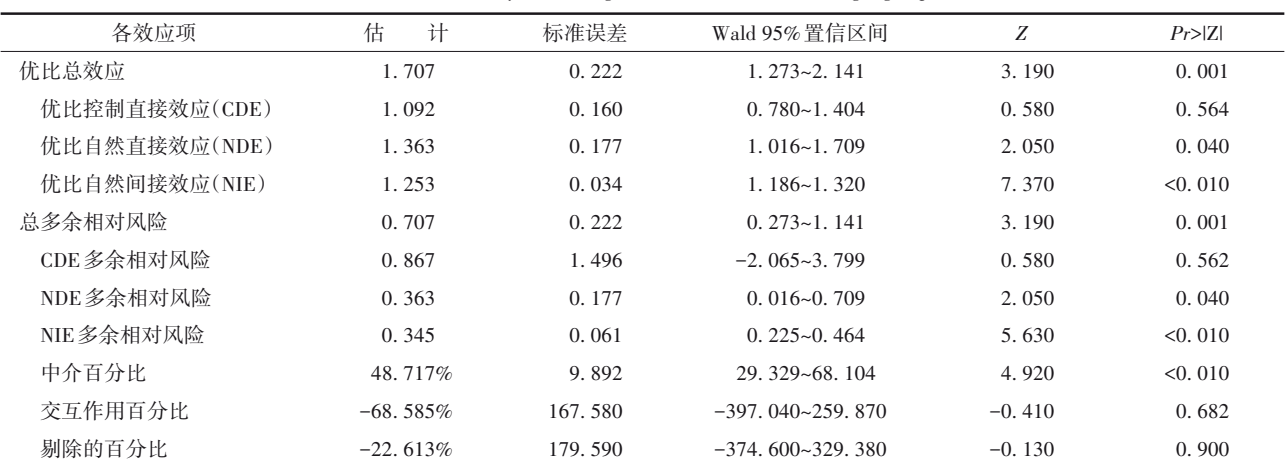

注:"优比"是优势比的缩略表示

#### 表6 正常出生体重组吸烟效应的汇总

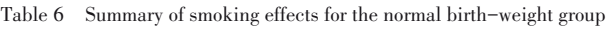

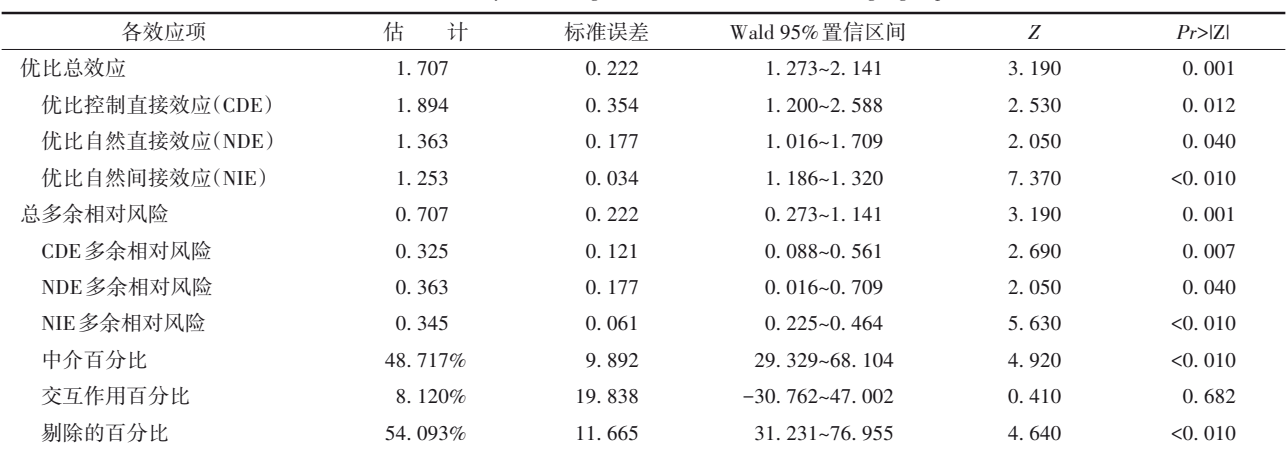

注:"优比"是优势比的缩略表示

# 4 讨论与小结

## 4. 1 讨论

在基于 proc causalmed 过程进行因果中介效应 分析时,涉及4类变量,即结果变量、处理变量、中介 变量和协变量。需要将结果变量放置在model语句 的等号左边,其他变量(包括中介变量与处理变量之 间的交互作用项)放置在model语句的等号右边;需 要将中介变量放置在 mediator 语句的等号左边,等 号右边只能放置处理变量;所有的协变量都必须放 置在 cover 语句中,以列表的形式呈现,协变量之间 至少保留一个空格,也允许列出某些协变量之间的 交互作用项,例如,C1 | C2,它等价于:C1 C2 C1\*C2。 通常情况下,变量的类型为二值变量或连续性变 量,所有的二值变量必须通过 class 语句予以声明, 不出现在class语句中的变量都被视为连续性变量。

## 4. 2 小结

本文介绍了因果中介效应分析中涉及的两个 新评价指标(*OR* 和 *ERR*)以及设置变量水平的选项 和多模态协变量。针对一个实例,采用 SAS实现了 以优势比和多余相对危险度为评价指标的因果中

# (上接第406页)

- [7] Valeri L, VanderWeele TJ. Mediation analysis allowing for exposure-mediator interactions and causal interpretation: theoretical assumptions and implementation with SAS and SPSS macros[J]. Psychological Methods,2013,18(2):137-150.
- [8] VanderWeele TJ. A unification of mediation and interaction: a 4-way decomposition [J]. Epidemiology, 2014, 25 (5) :

介效应分析,给出了详细的输出结果,并对结果作 出了解释。

# 参考文献

- [1] SAS Institute Inc. SAS/STAT®15.1 user's guide[M]. Cary, NC: SAS Institute Inc,2018:2301-2364,2997-3216.
- [2] 胡纯严,胡良平. 如何正确运用*χ<sup>2</sup>* 检验:病例对照设计四格表 资料的*χ<sup>2</sup>* 检验[J]. 四川精神卫生,2021,34(2):106-110. Hu CY, Hu LP. How to use  $\chi^2$  test correctly:  $\chi^2$  test for the data of four-fold tables collected from the case-control design[J]. Sichuan Mental Health, 2021, 34(2): 106-110.
- [3] Armitage P, Colton T. Encyclopedia of biostatistics [M].  $2<sup>nd</sup>$ edition. New York: John Wiley & Sons, 2005: 1981-1982.
- [4] 胡纯严,胡良平. 如何正确运用*χ<sup>2</sup>* 检验:队列设计四格表资料 的*χ<sup>2</sup>* 检验[J]. 四川精神卫生,2021,34(1):53-57. Hu CY, Hu LP. How to use  $\chi^2$  test correctly:  $\chi^2$  test for the data of four-fold tables collected from the cohort design[J]. Sichuan Mental Health, 2021, 34(1): 53-57.
- [5] 方积乾 . 卫生统计学[M]. 7 版 . 北京:人民卫生出版社, 2012:333-368. Fang JQ. Health statistics [M]. 7<sup>th</sup> edition. Beijing: People's Medical Publishing House, 2012: 333-368.
- [6] VanderWeele TJ. A unification of mediation and interaction: a 4-way decomposition[J]. Epidemiology,2014,25(5):749-761. (收稿日期:2022 - 09 - 11) (本文编辑:陈 霞)

749-761.

[9] Marjoribanks K. Environments for learning [M]. London: National Foundation for Educational Research Publications, 1974:68-127.

> (收稿日期:2022 - 09 - 11) (本文编辑:陈 霞)